## **ALLEGATO B Corso di formazione: Un nuovo approccio allo studio delle materie scientifiche a scuola con le STEAM.**

La scuola non può continuare a mettere la scienza in un compartimento, l'arte in un altro, la matematica o l'ingegneria in un altro ancora perché anche se le discipline ci presentano la realtà da diversi punti di vista, compito della scuola è di ricondurre la conoscenza a una dimensione olistica che li unifichi. Nella tradizione culturale italiana abbiamo ottimi esempi di come sia possibile adottare un approccio interdisciplinare,Leonardo da Vinci e Michelangelo non furono solo pittori e scultori, ma anche inventori, ingegneri, designer e scienziati. Per loro non c'erano confini tra scienza e arti e le praticavano in egual misura. Lo scopo del corso è scoprire come creare attività didattiche nei campi STEAM (Scienza, Tecnologia, Ingegneria, Arte e Matematica) attraverso l'utilizzo della stampante 3D, per offrire agli studenti l'opportunità di risolvere in modo creativo problemi basati sul mondo reale o fantastico (Problem Based Learning), incoraggiandoli ad assumere atteggiamenti collaborativi e sperimentali, che allo stesso tempo valorizzino la loro creatività e il loro spirito di iniziativa (entrepreneurship). Il corso prevede l'utilizzo dell'Atelier Creativo della scuola come ambiente di apprendimento e la familiarizzazione con il Blog didattico per supportare, documentare e condividere le attività scolastiche.

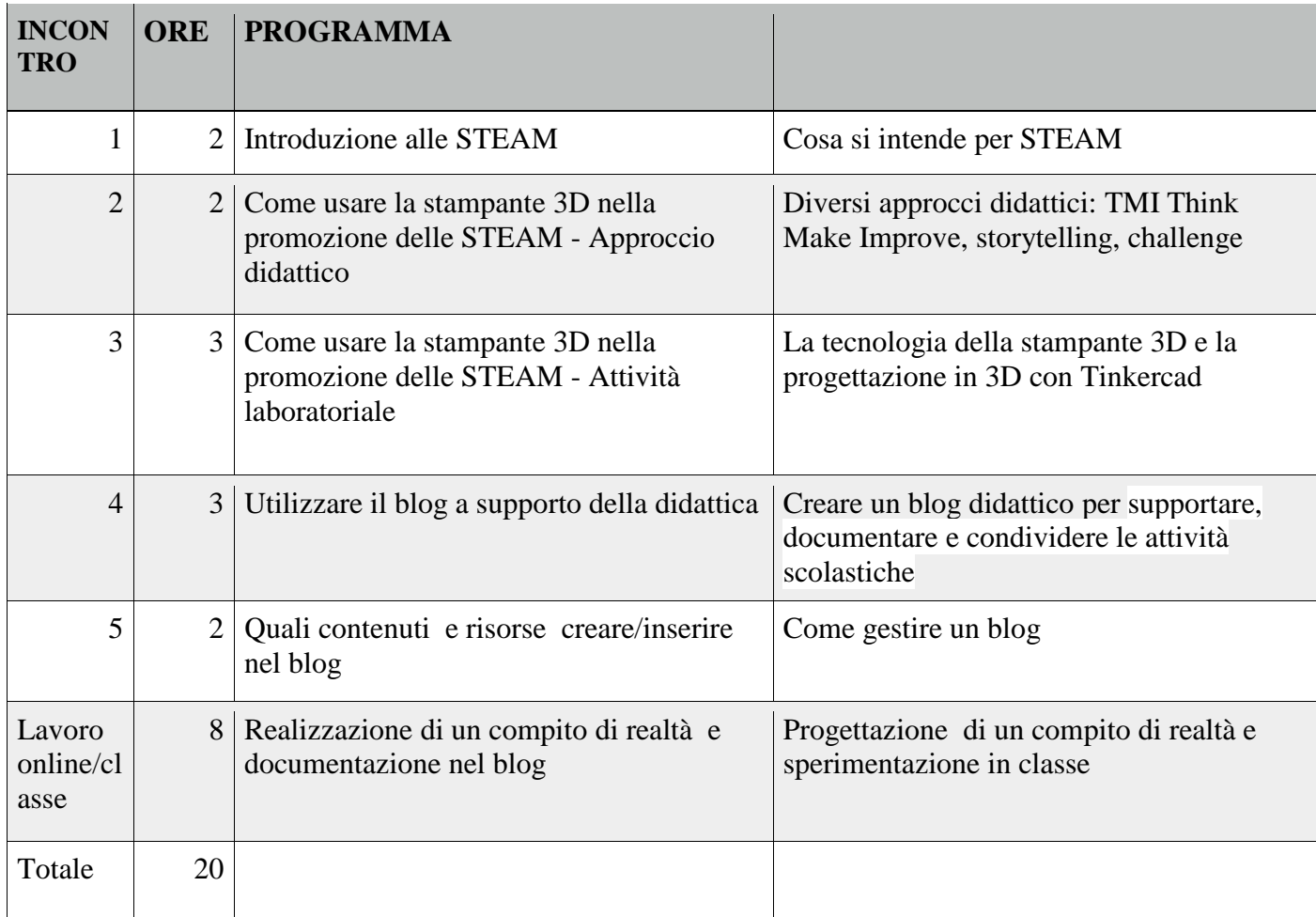